МКОУ «СОШ ст. Евсино» Искитимского района Новосибирской области

*Тренажёр-раскраска*

*«Нумерация чисел*

# *от 21 до 100»*

*Математика 2 класс УМК любой*

Автор презентации: Фокина Лидия Петровна, учитель начальных классов 2015

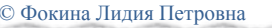

### **Ребята!**

Я приготовил подарок для своего друга, но не раскрасил его. Помогите мне в этом. Отвечайте на вопросы и картинка постепенно раскрасится.

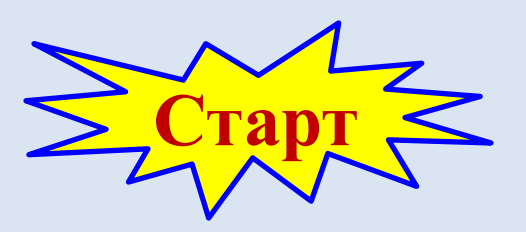

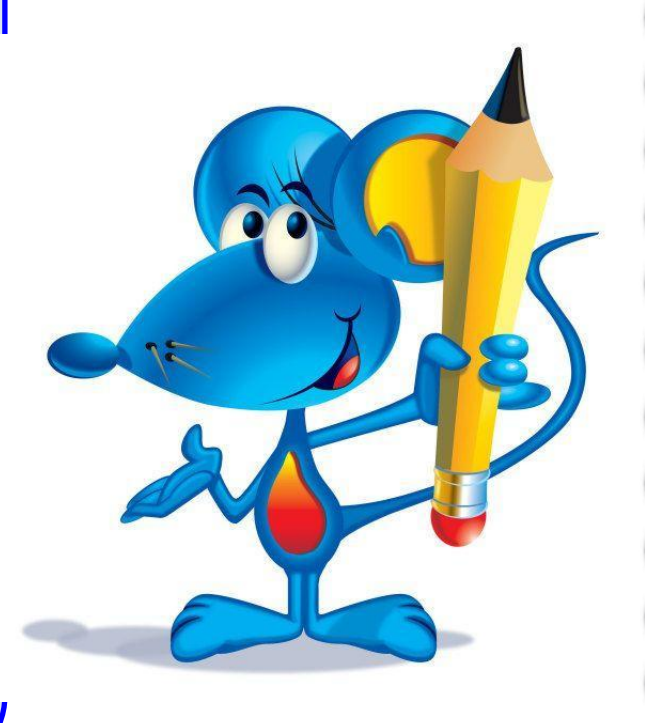

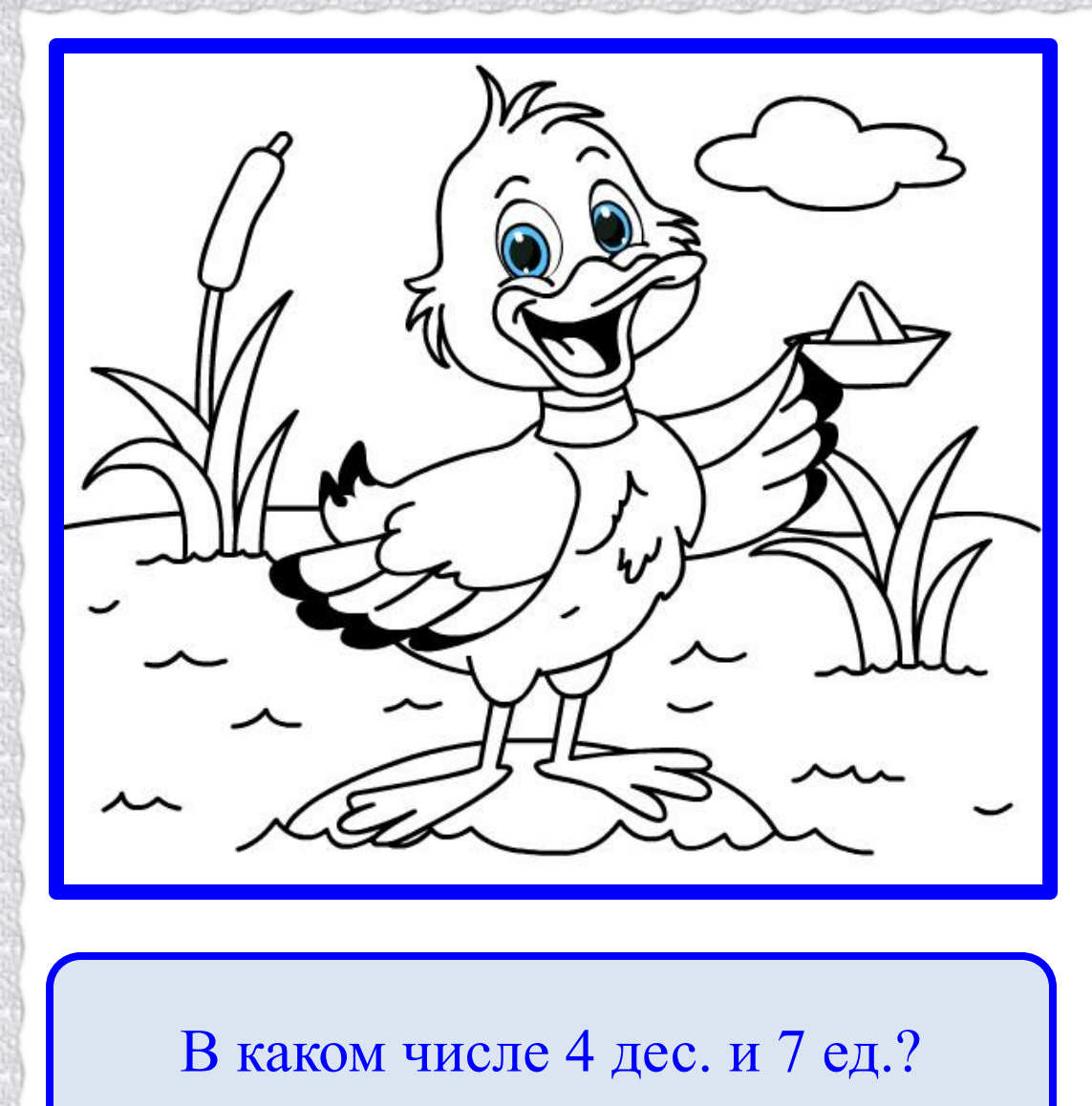

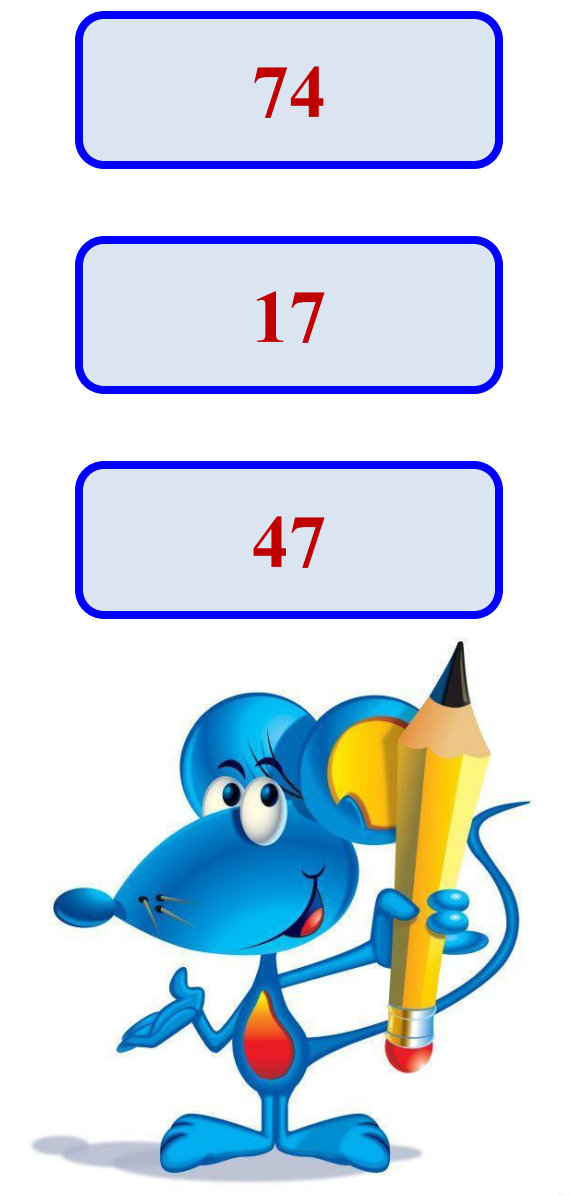

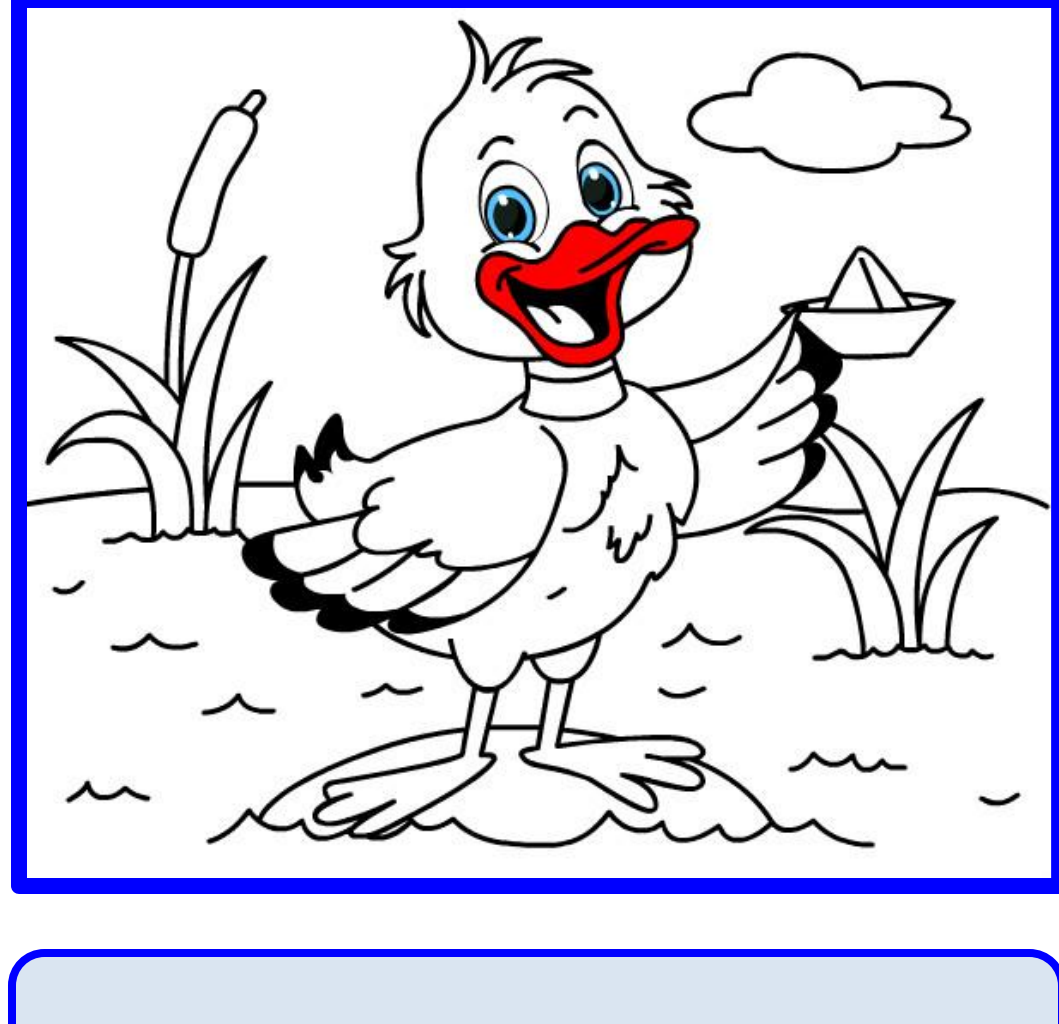

Какое число меньше, чем 70, на 1?

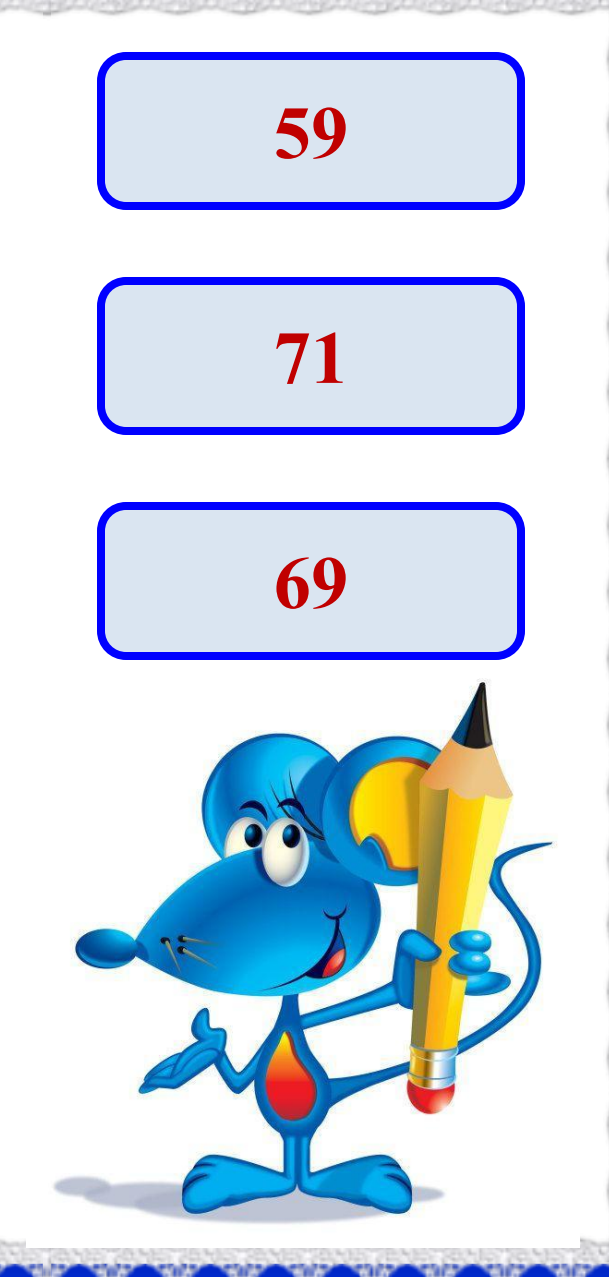

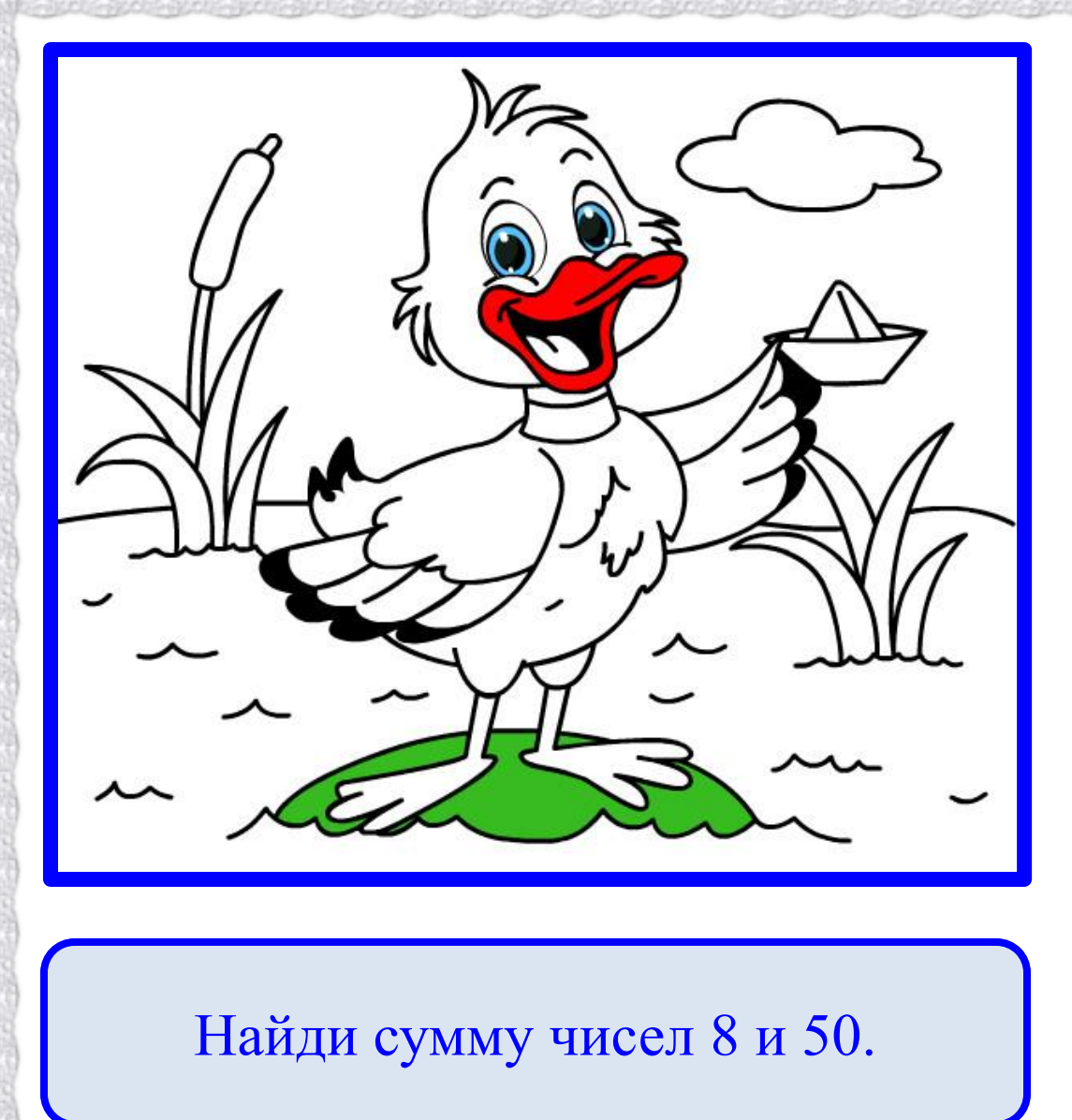

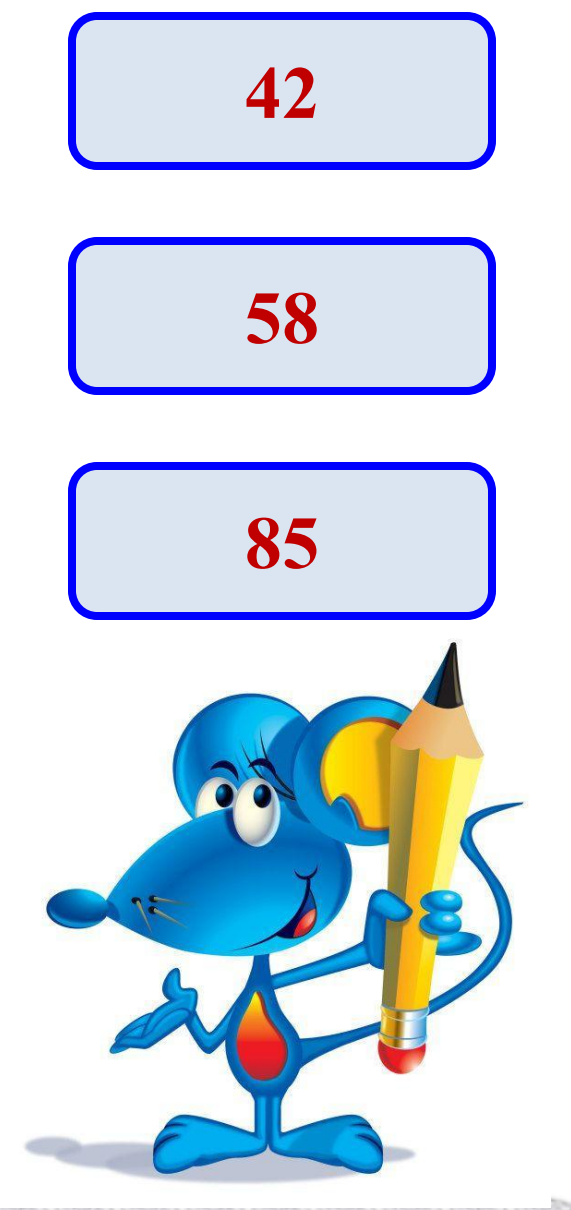

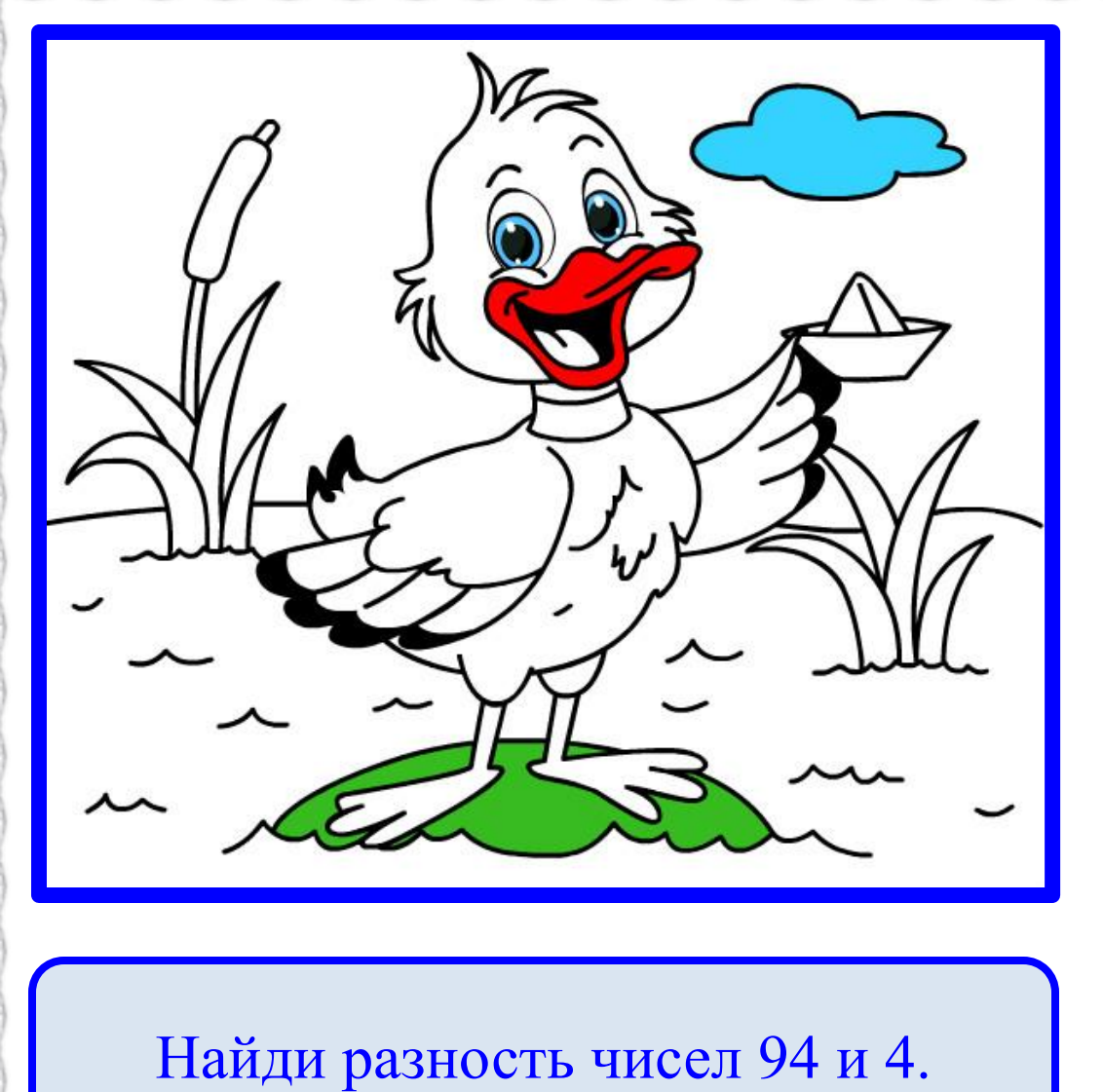

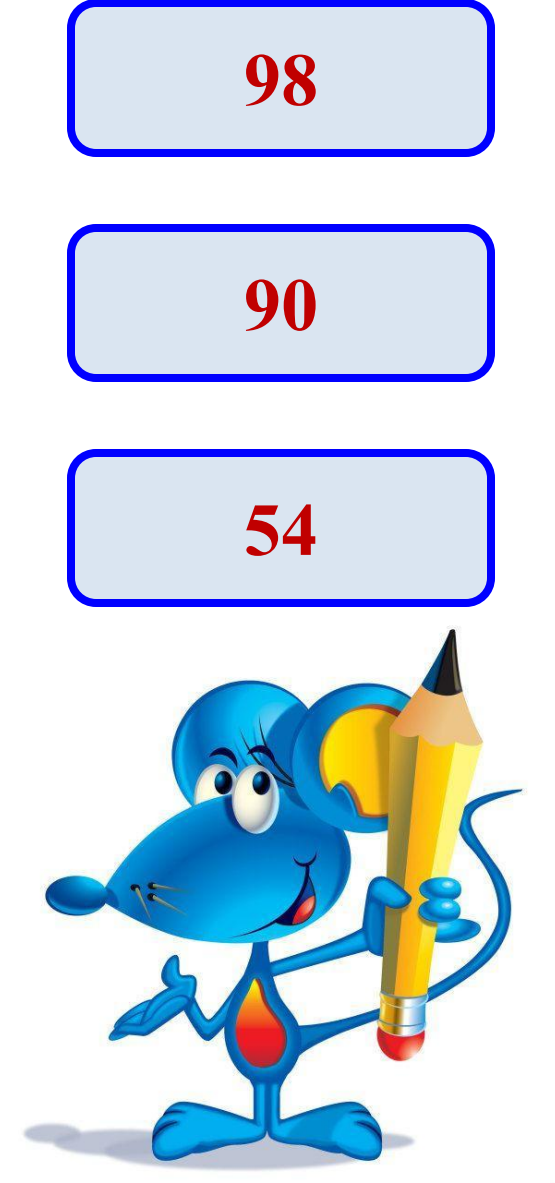

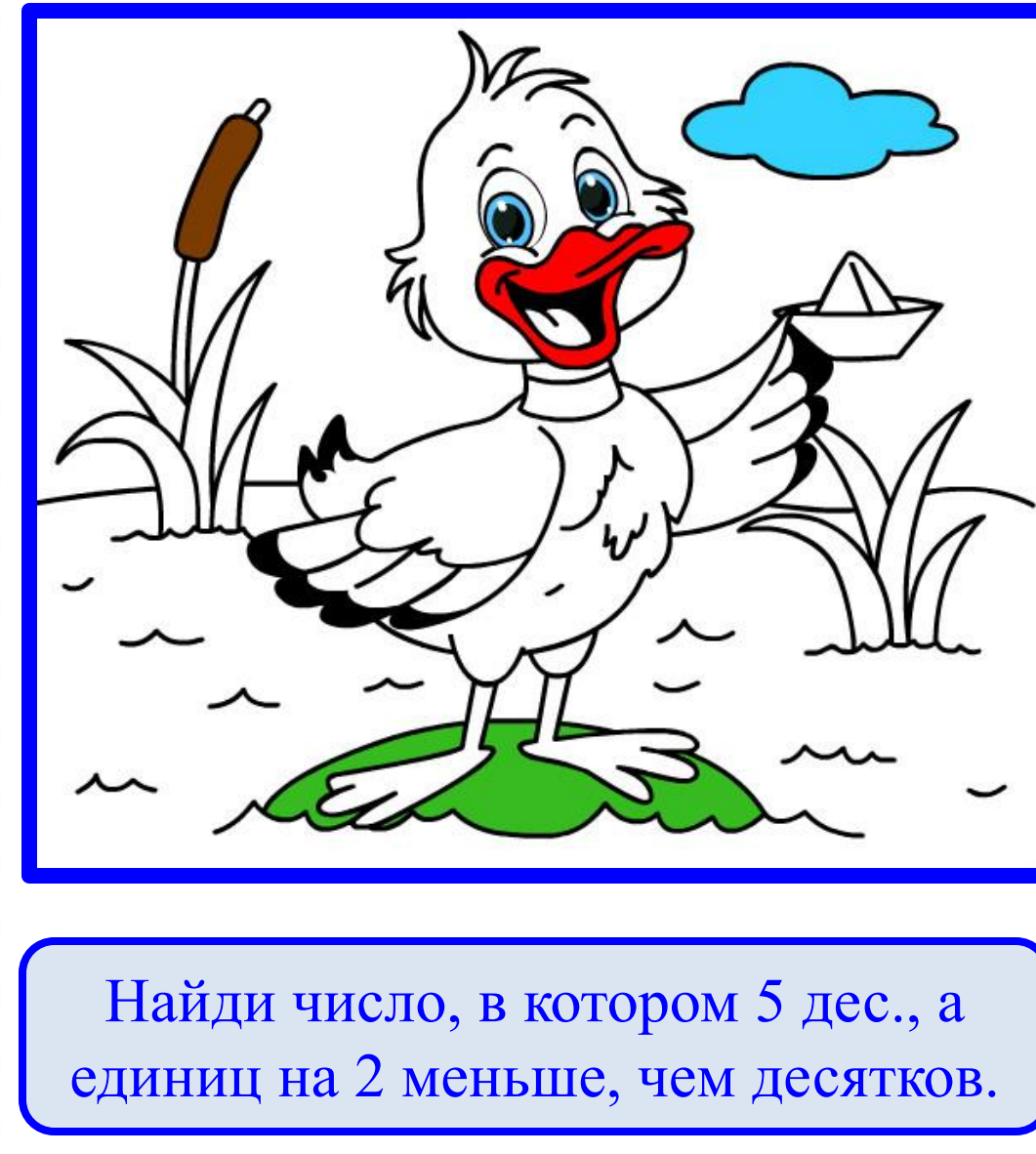

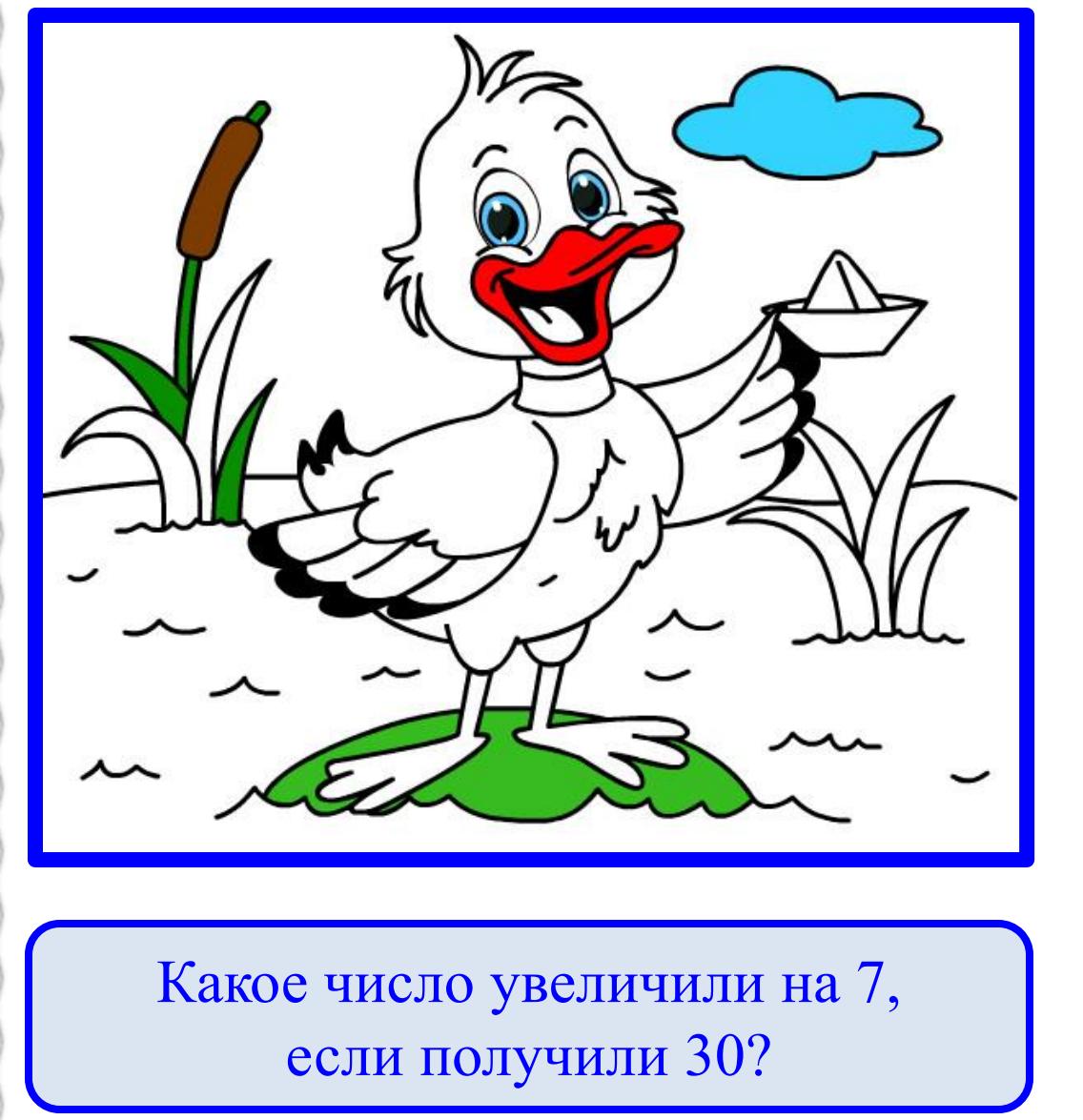

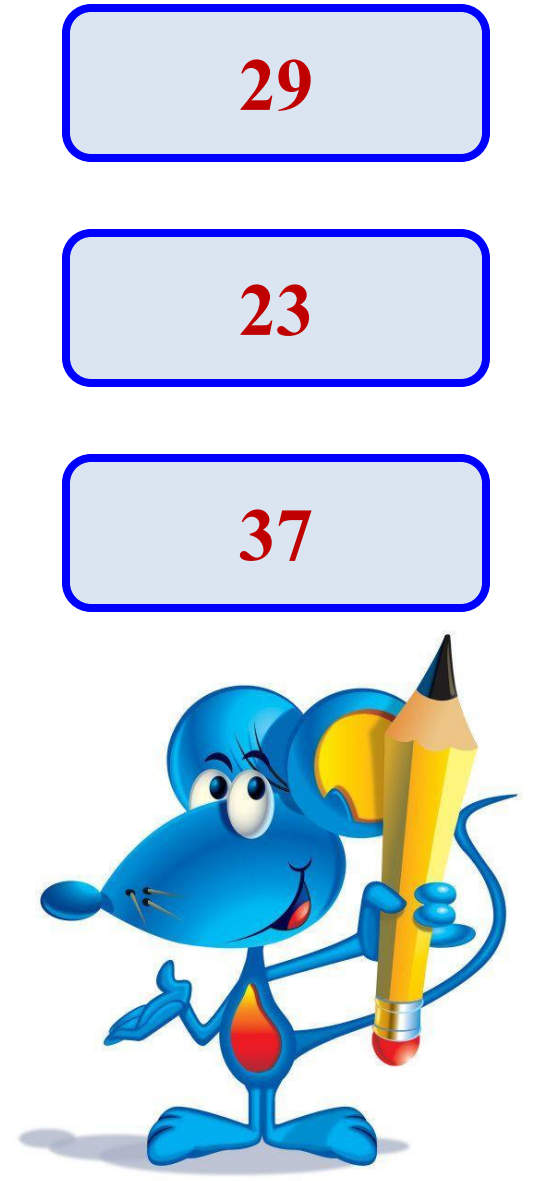

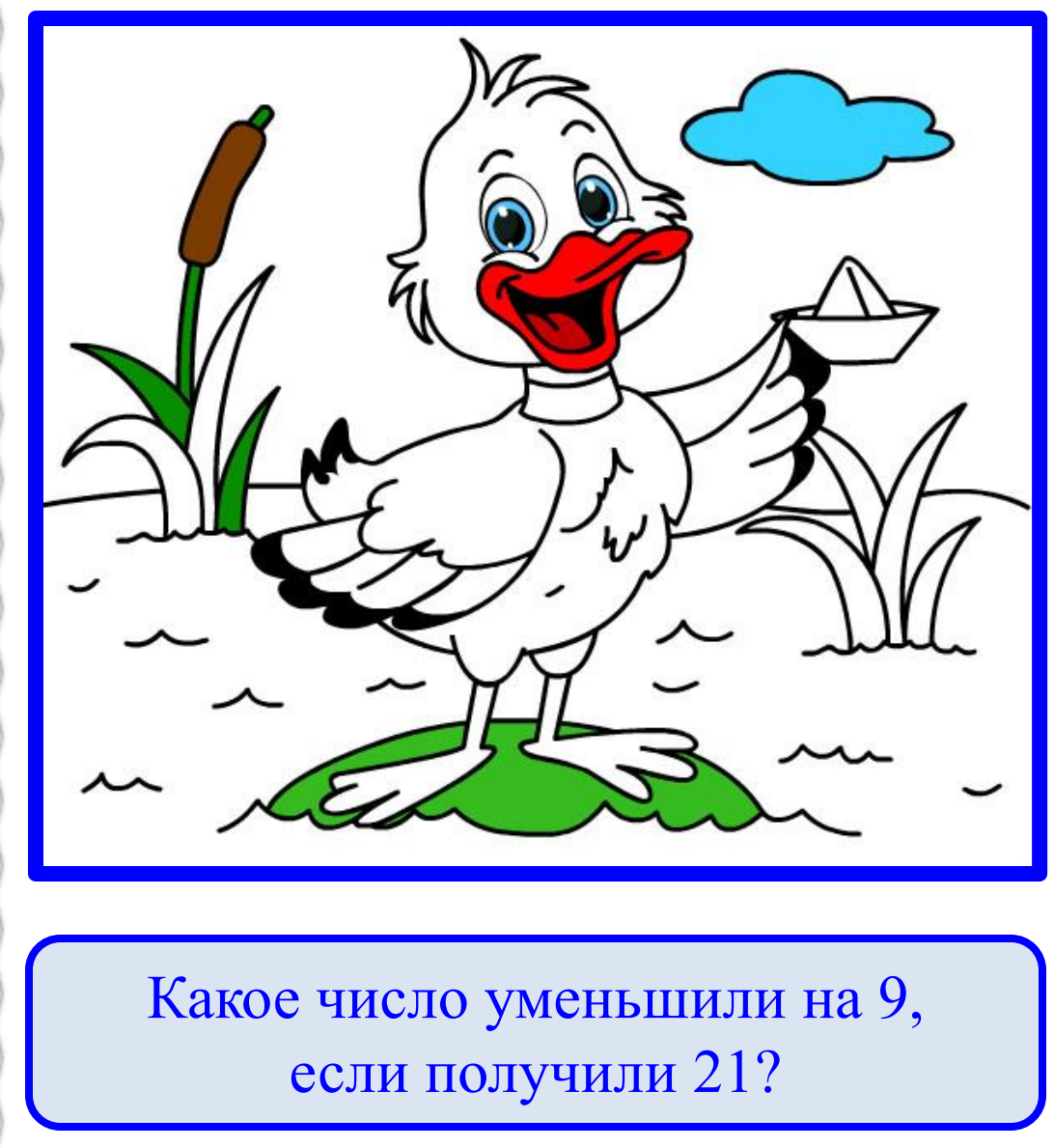

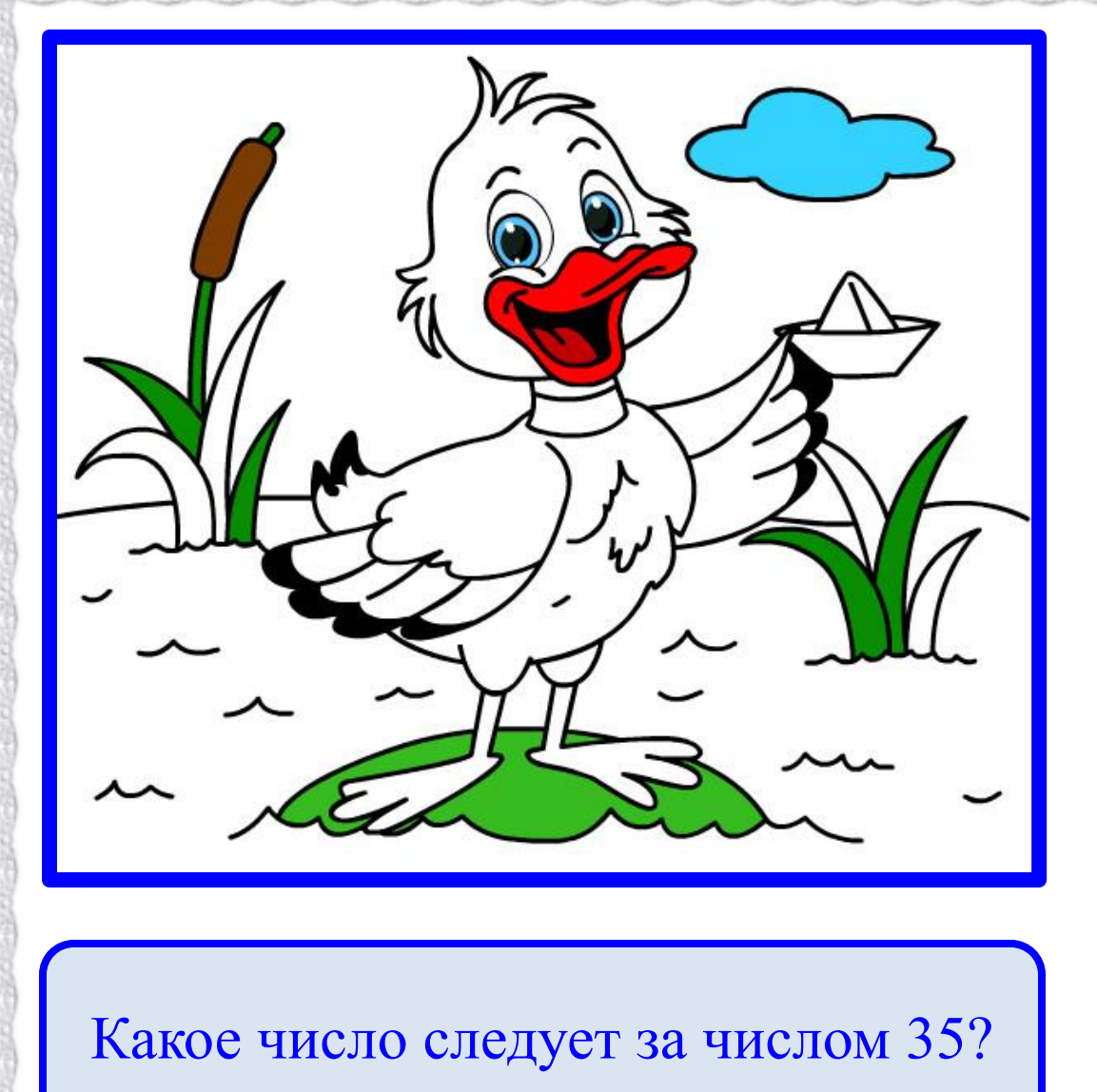

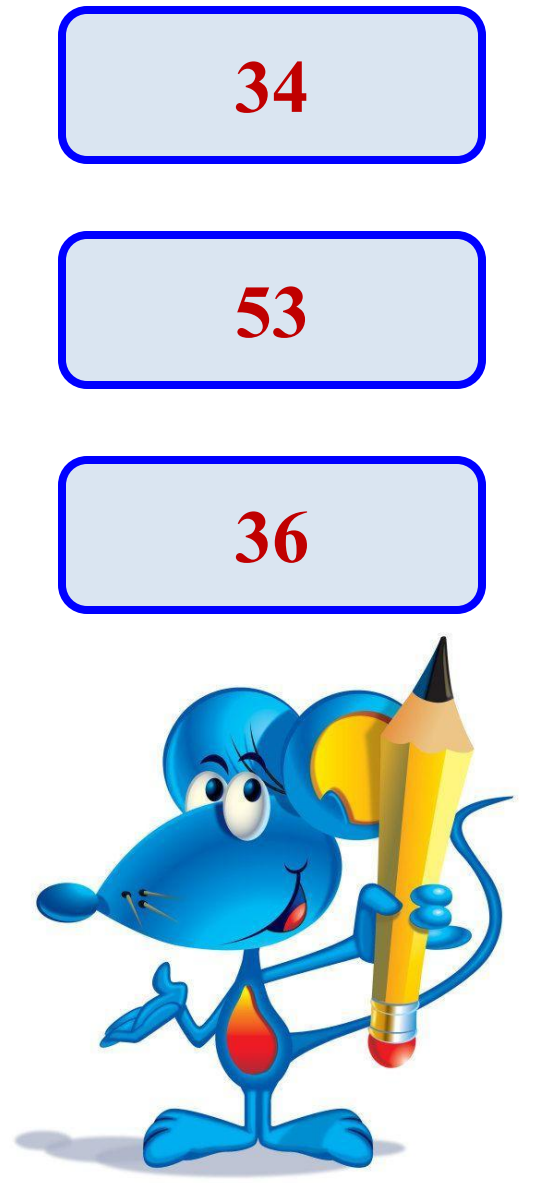

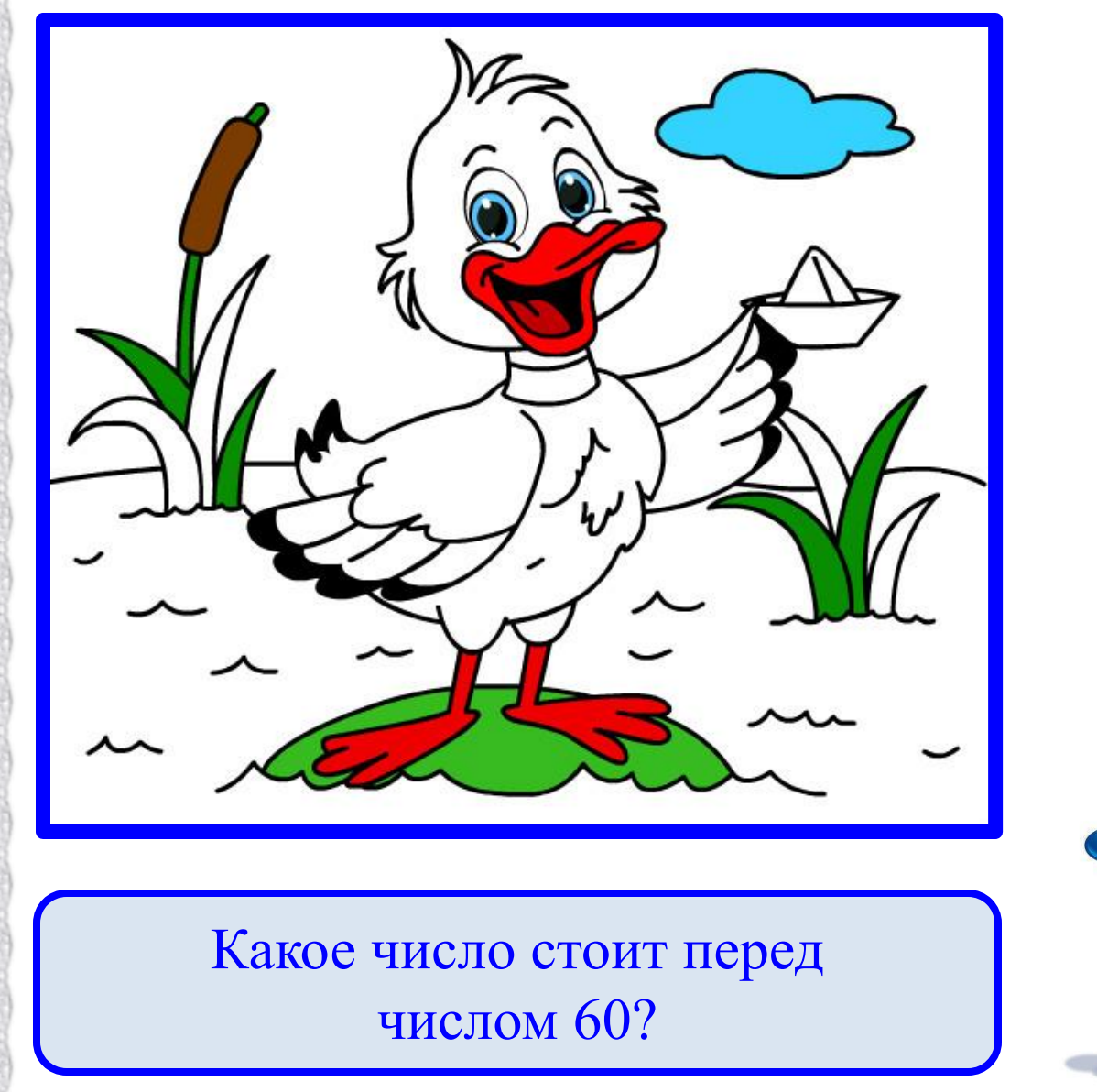

**59**

**62**

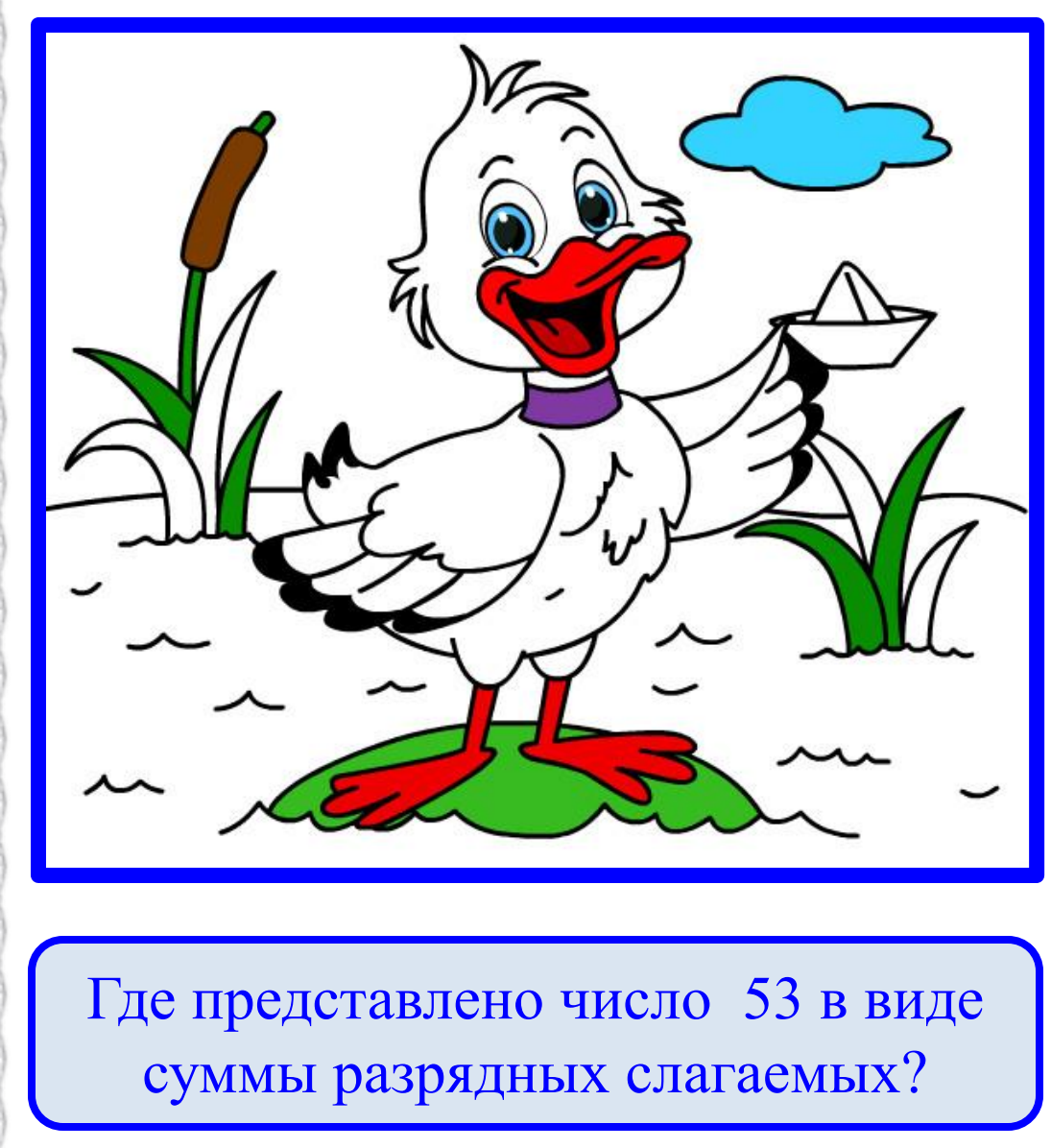

 $53 = 51 + 2$  $53 = 50 + 3$  $53 = 52 + 1$ 

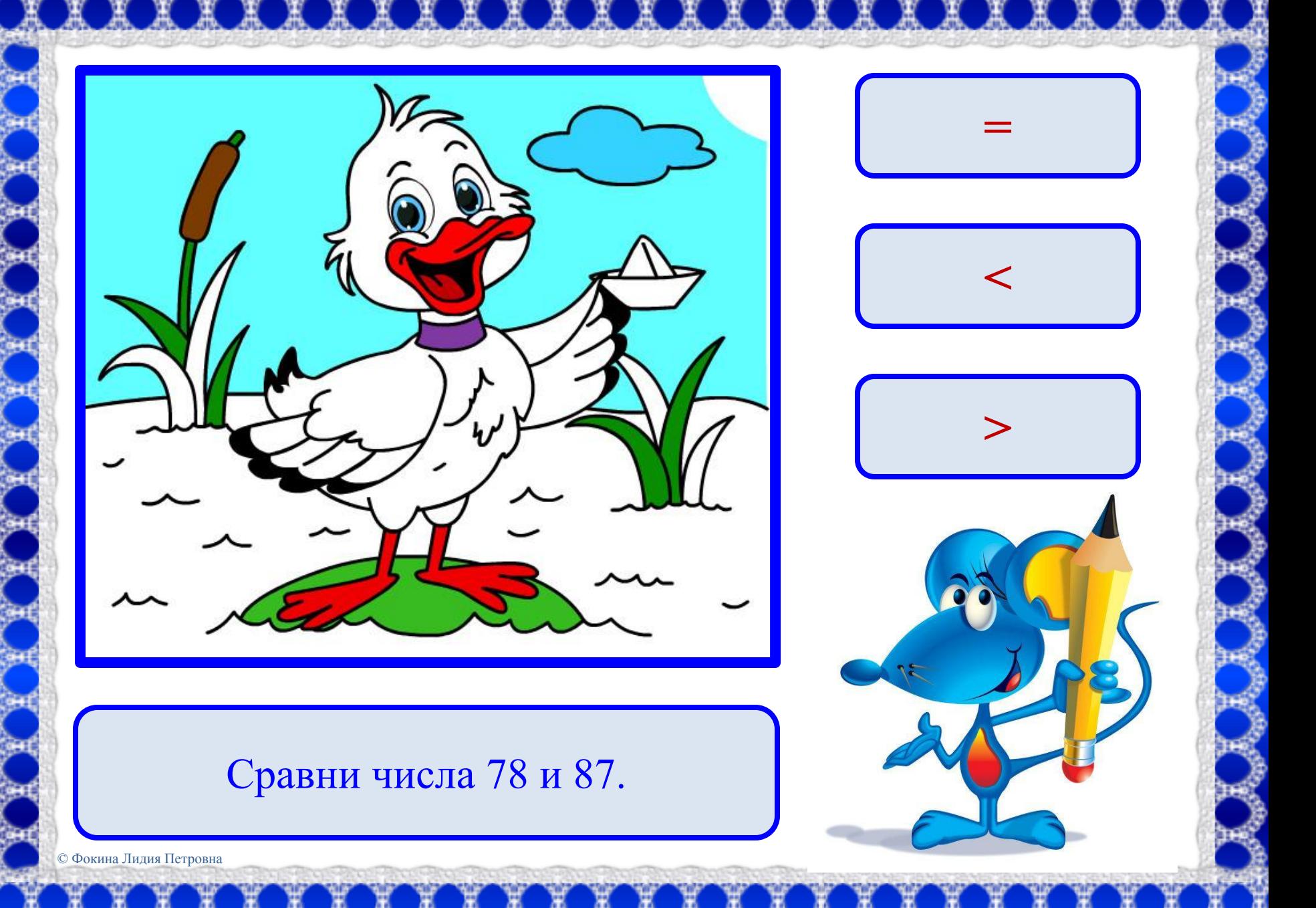

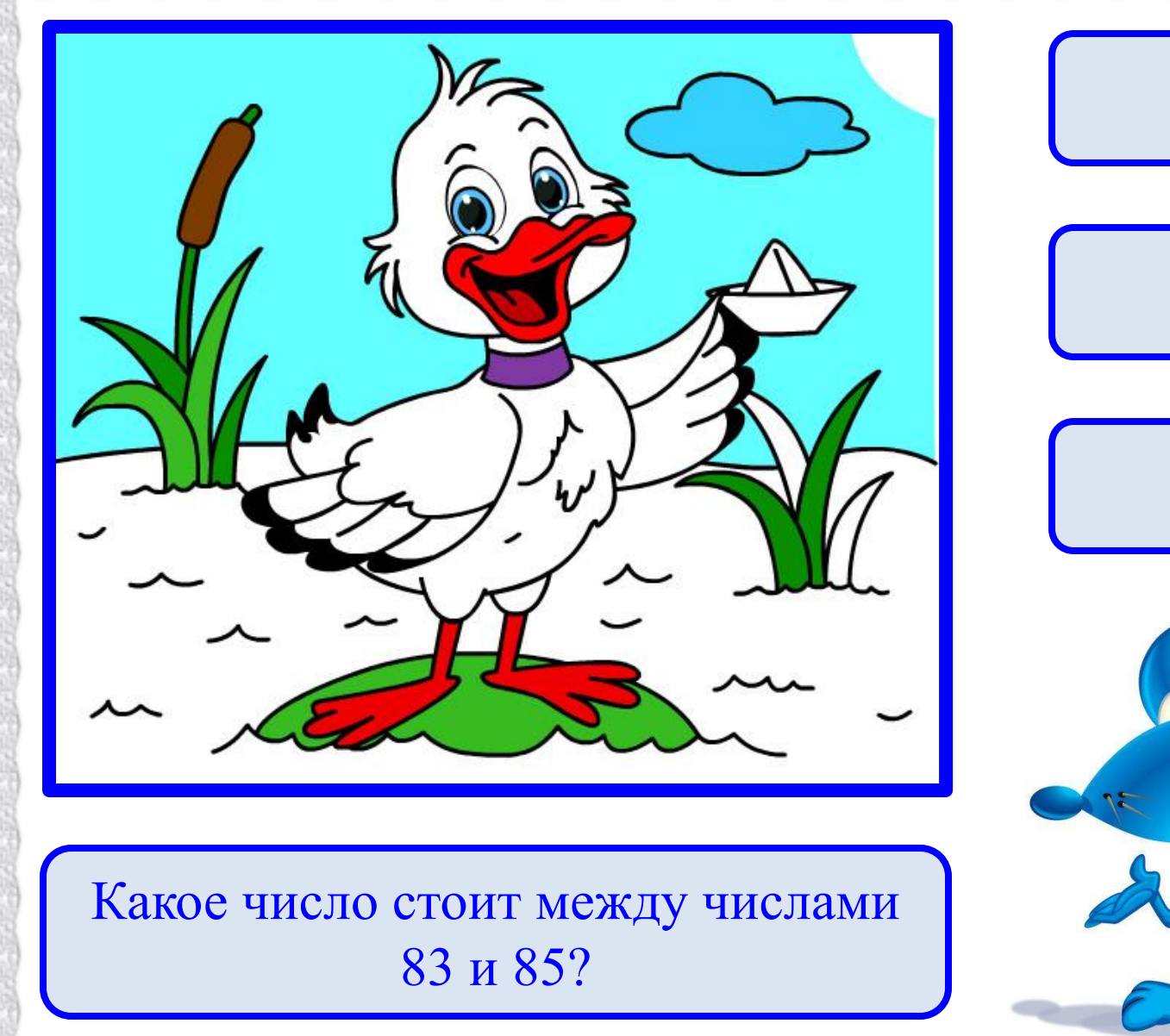

**86**

**84**

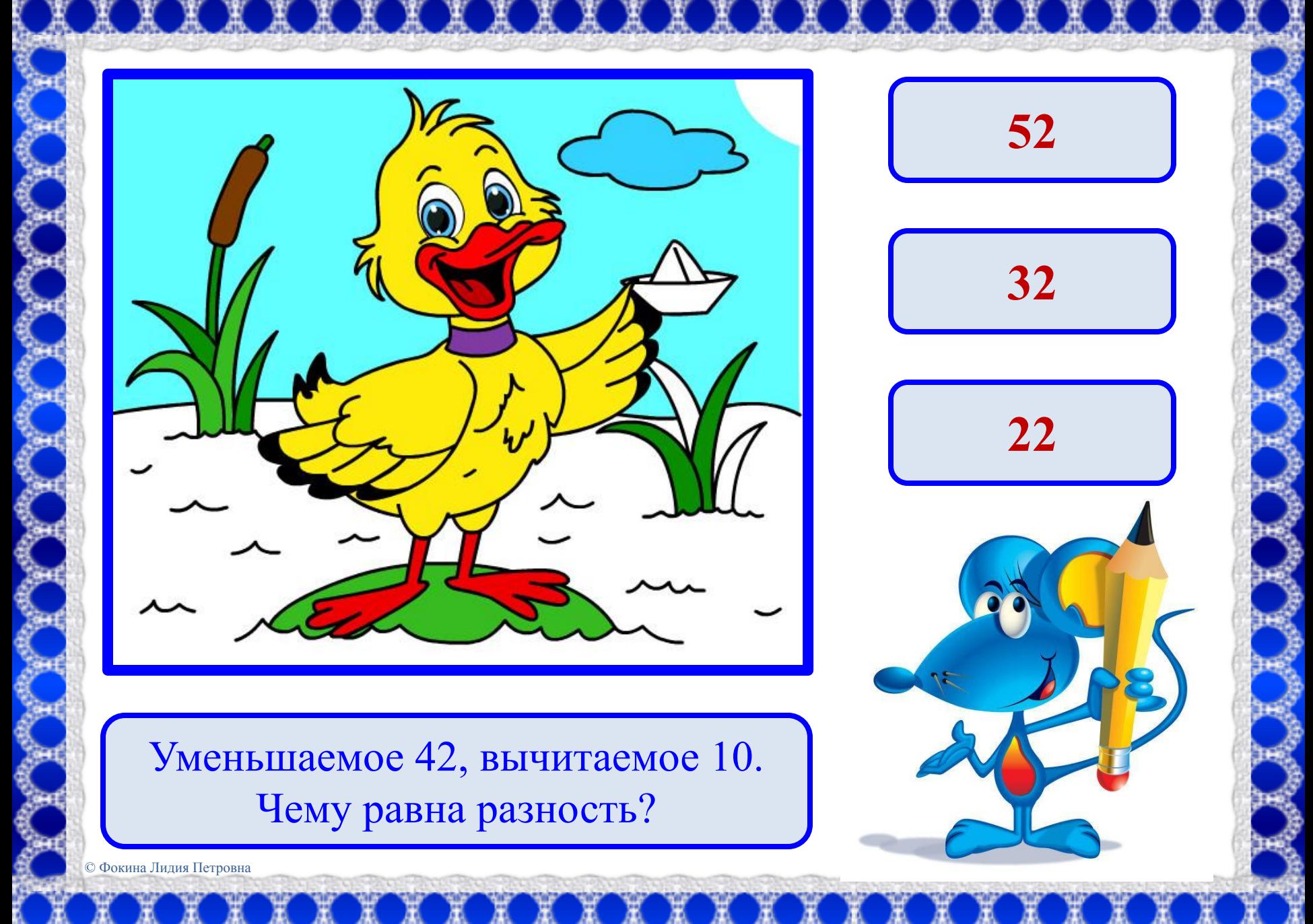

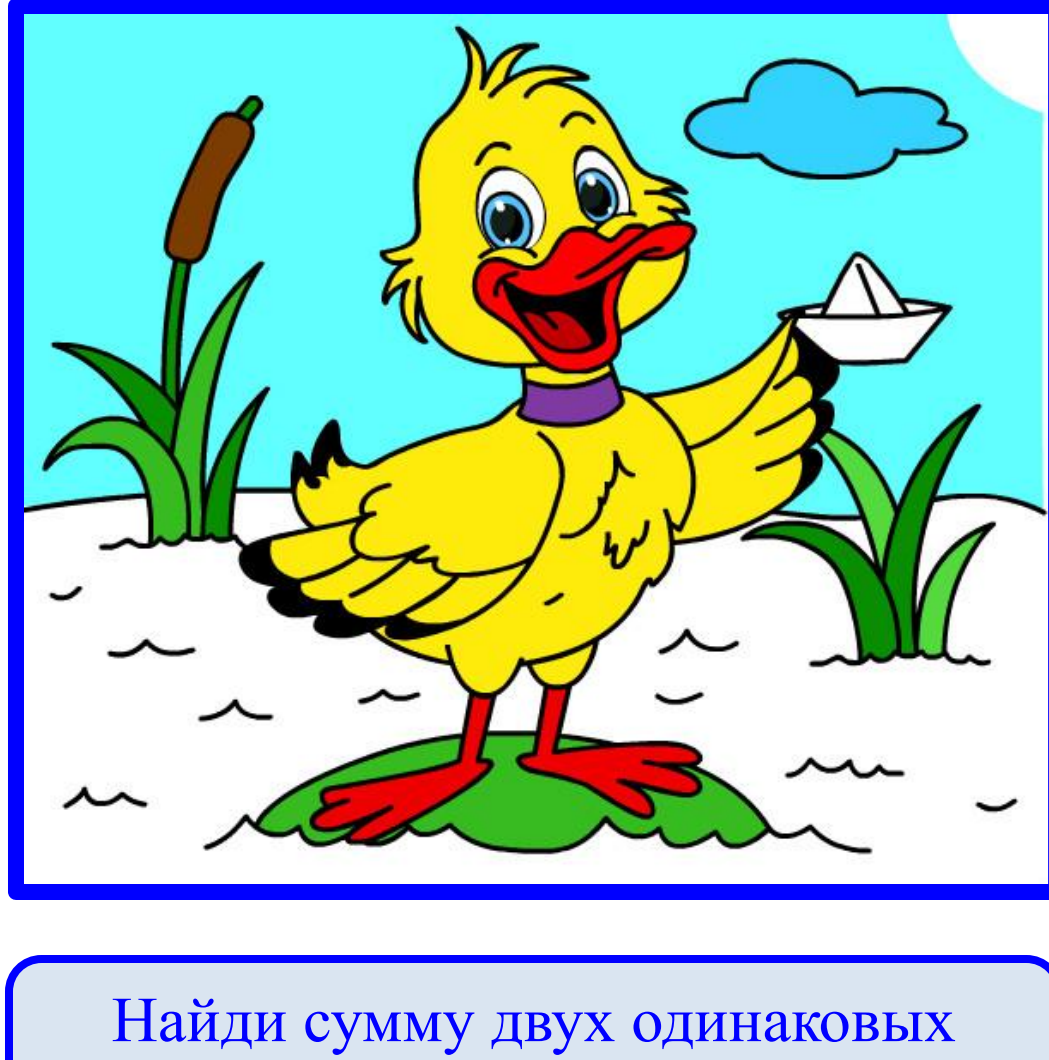

11

слагаемых, одно из которых 11.

## **Ура! Мой подарок готов.**

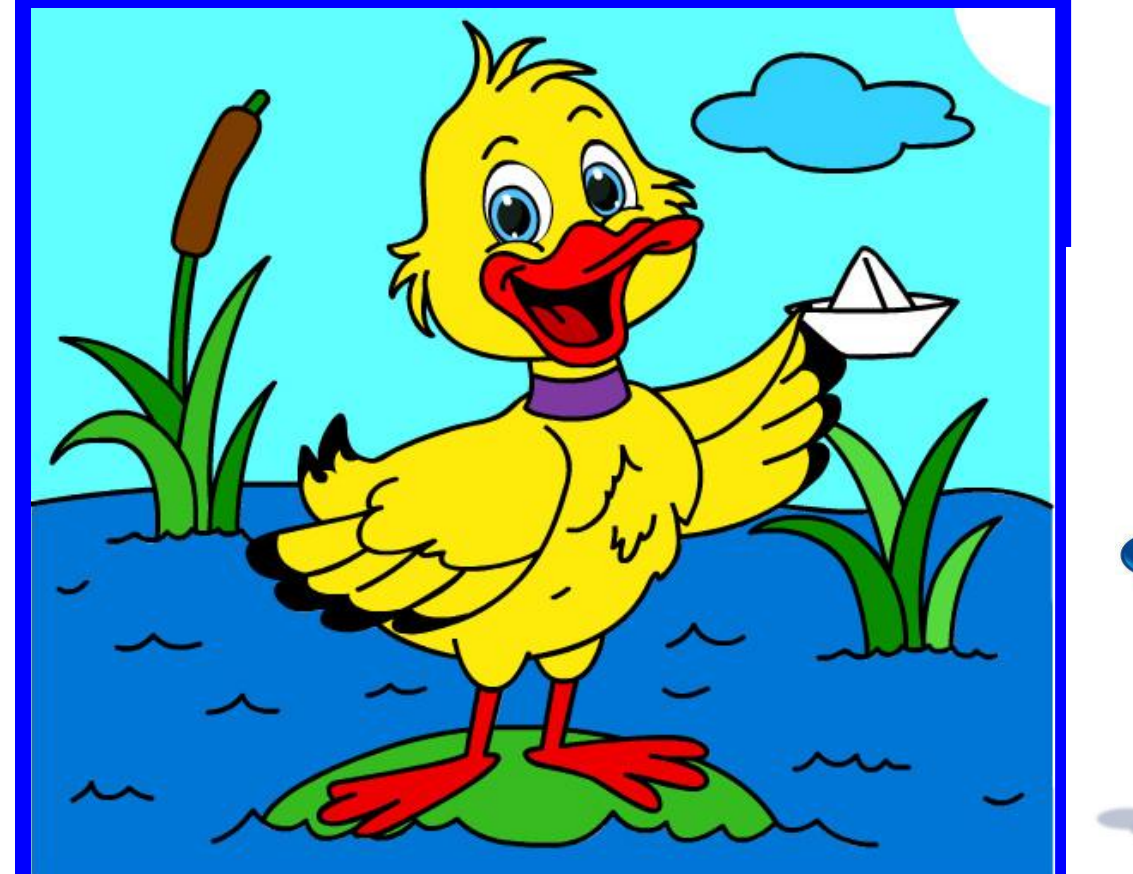

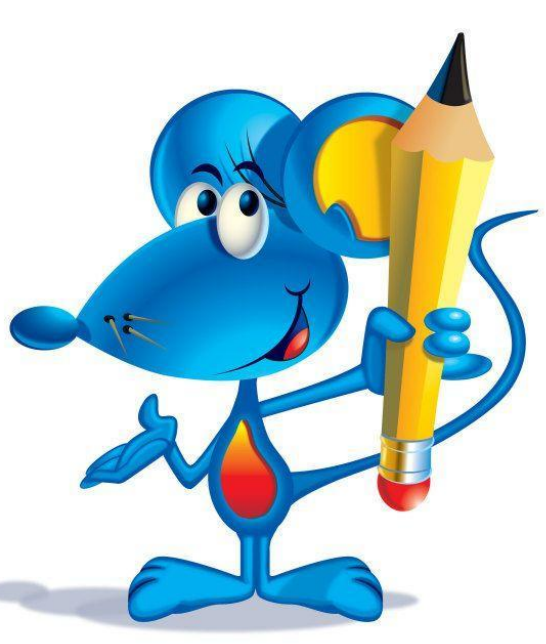

## **Спасибо за помощь.**

#### **Используемые источники:**

<u> An An An An An An An An An An An An An</u>

#### Кружево

http://img-fotki.yandex.ru/get/5633/39663434.369/0\_878

1d\_ea3e27ef\_L.png

olitik.

Мышонок

http://img-fotki.yandex.ru/get/5303/69473056.c0/0\_a84b

9\_34ae4b3\_XL

Раскраска

http://igraem.pro/wp-content/uploads/2014/06/duck.jpg

Работа выполнена в рамках творческой мастерской "Технологические приемы создания ЭУМ средствами программы Microsoft Office PoverPoint« на сайте Кулаковой Н. И.

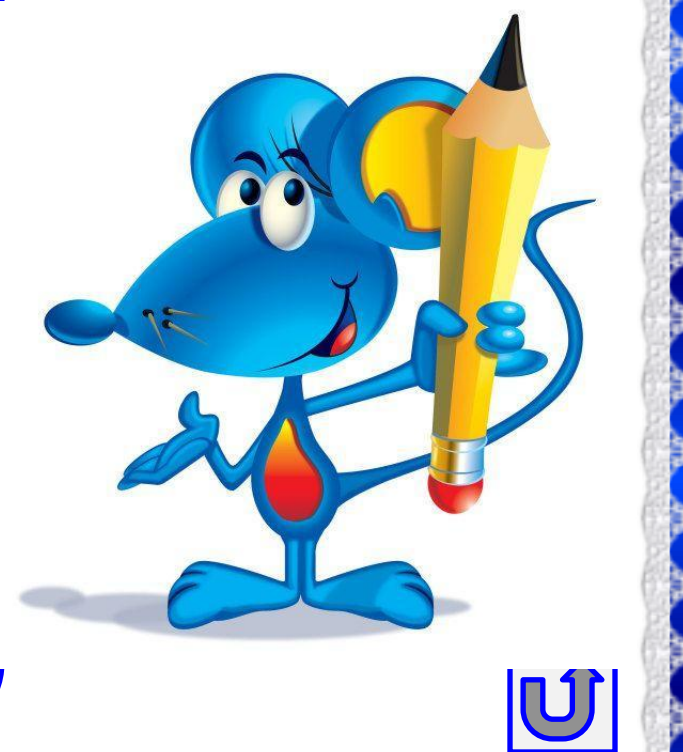

والثاند